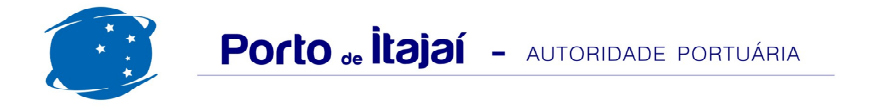

## **BRASKARNE - ABRIL - 2013**

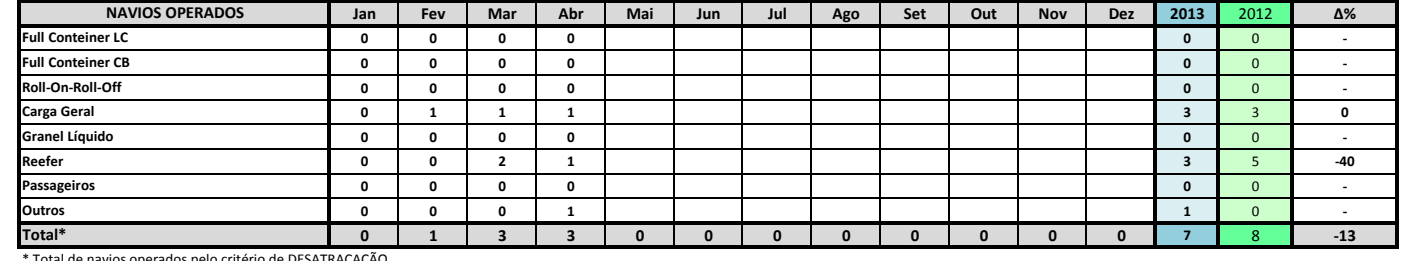

Total de navios operados pelo critério de DESATRACAÇÃO.

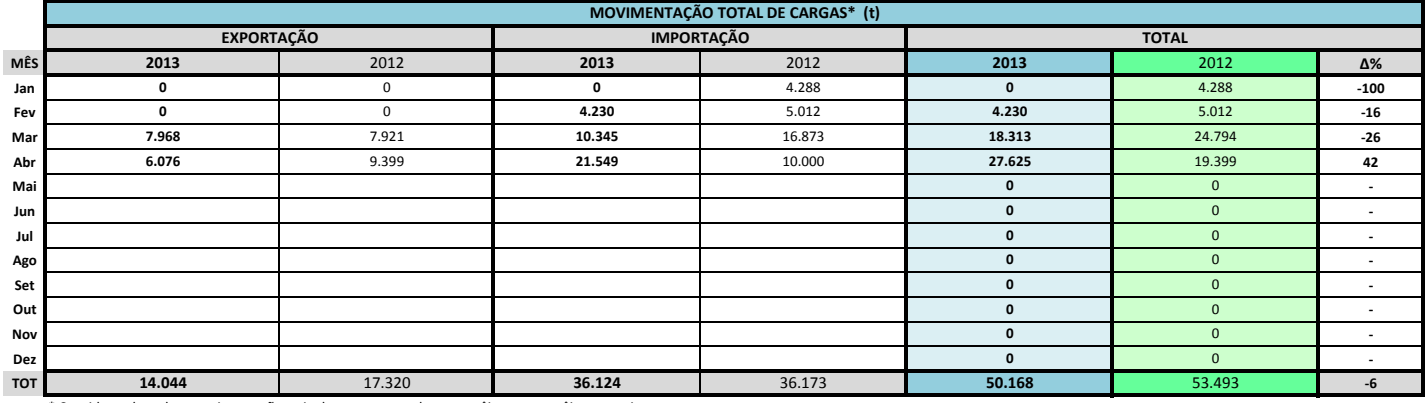

\* Considerando toda a movimentação, seja de carga a granel, em contêiner ou contêineres vazios

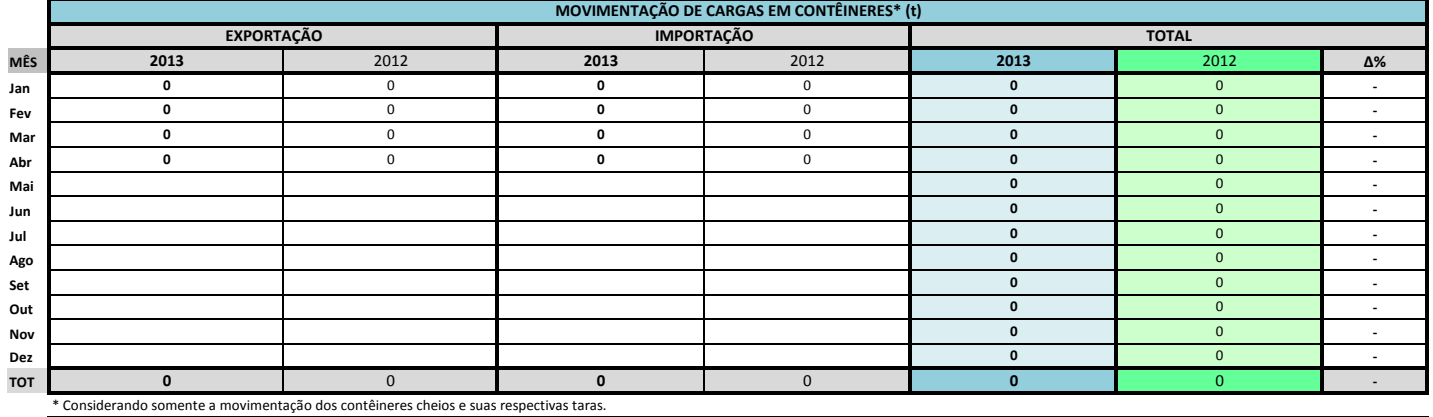

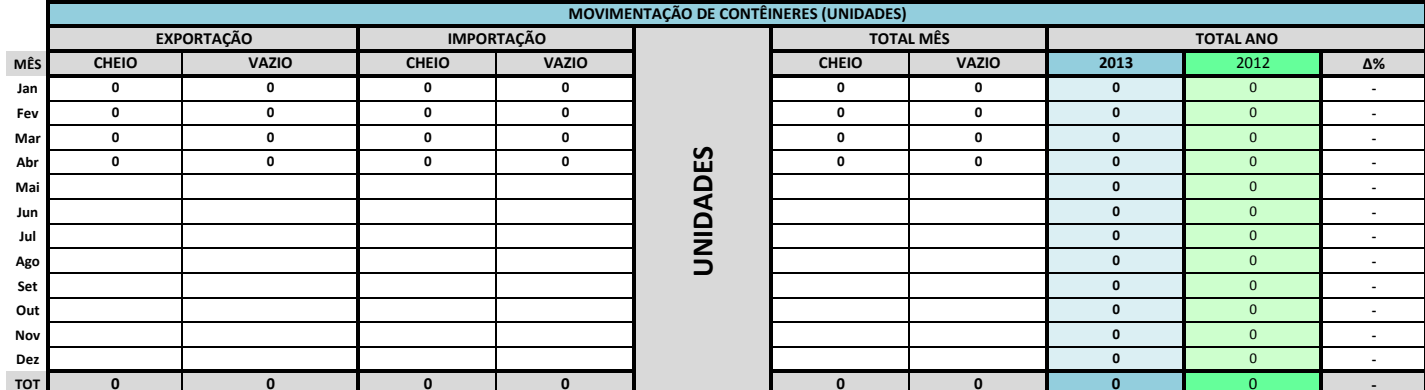

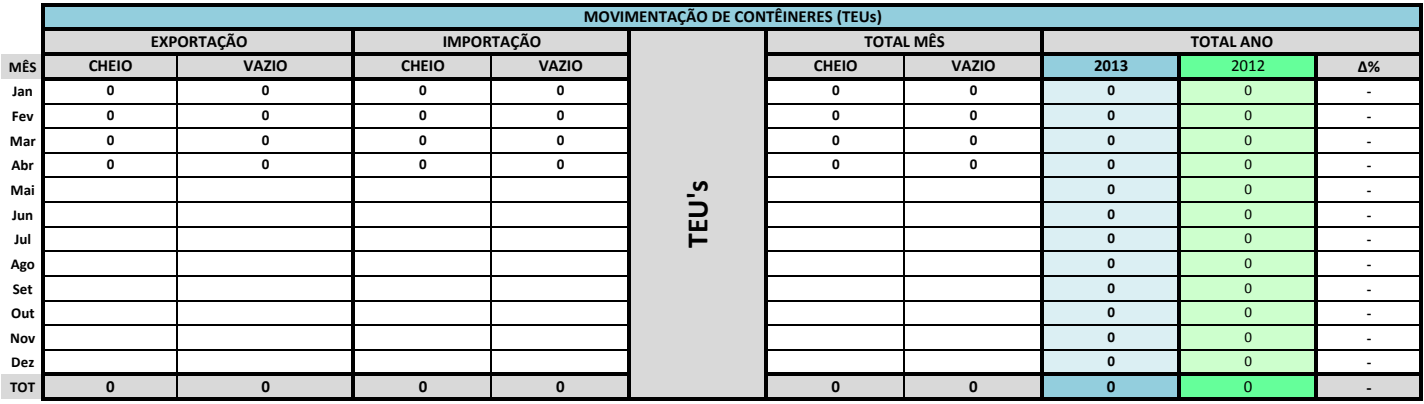

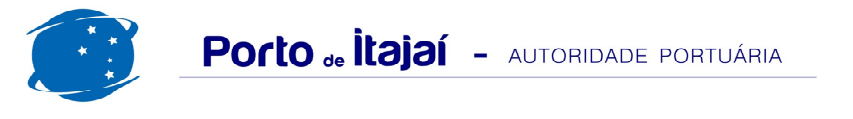

## **BRASKARNE - ABRIL - 2013**

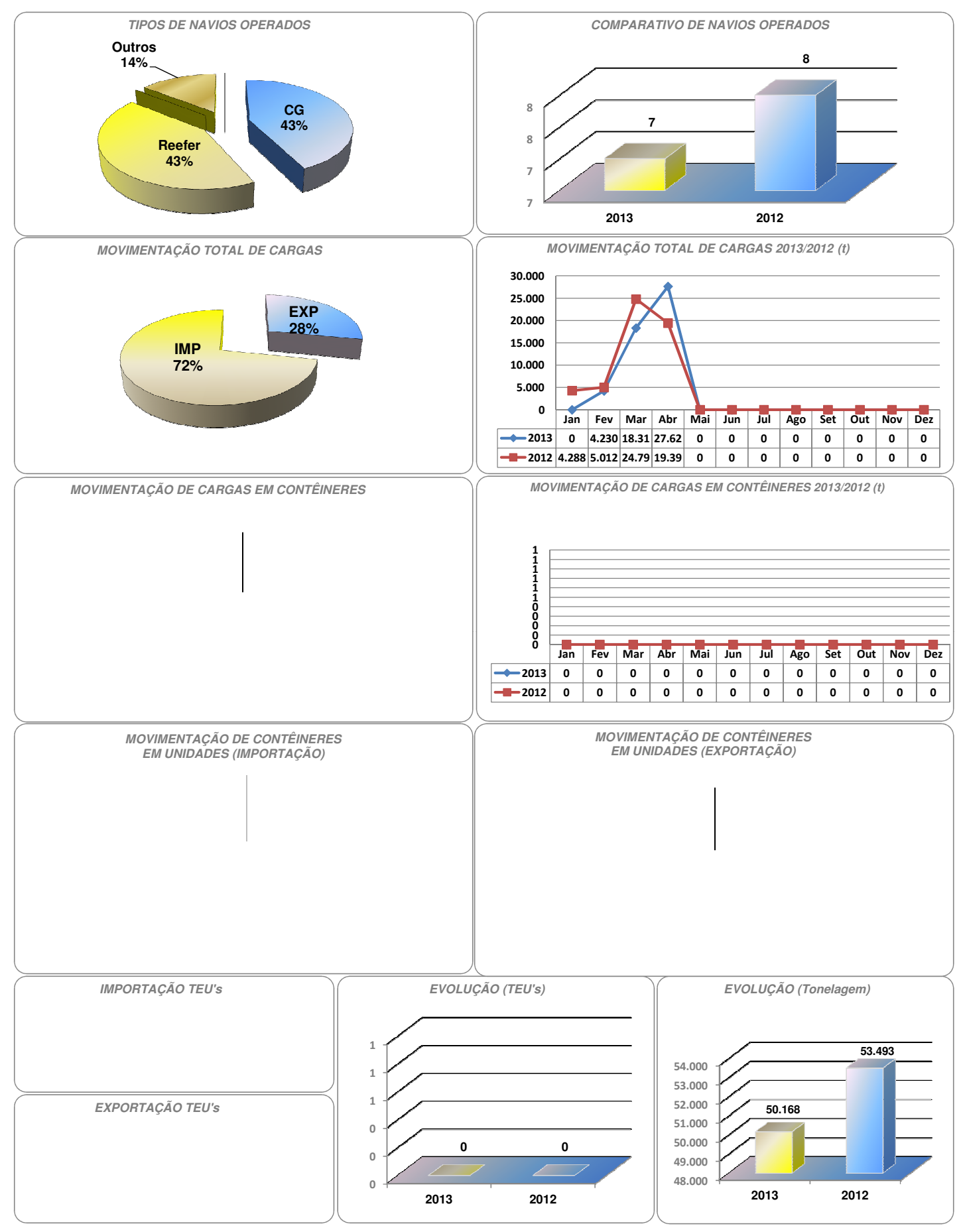